#### **PJC Cvičení #2**

#### **Číselné soustavy a binární reprezentace proměnných**

# **Číselné soustavy**

- **Desítková** (decimální) kdo nezná, tak ...!!!
- **Dvojková** (binární) nejjednodušší
- **Šestnáctková** (hexadecimální) nejpoužívanější po desítkové
- **Osmičková** (oktalová) přístupová práva v Unixu
- **Dvanáctková** tucet a veletucet, nepoužívá se
- **Šedesátková** kopa a velekopa, řády jsou odděleny dvojtečkou, používá cifry desítkové soustavy

### **Binární soustava**

- $-0,1$
- Řády binární soustavy:
	- $\cdots$  2<sup>3</sup> + 2<sup>2</sup> + 2<sup>1</sup> + 2<sup>0</sup>
	- $\bullet$  … 8 + 4 + 2 + 1
- Ukázka:
	- $\blacksquare$  ... 1 0 1 1
	- $\bullet$  … 8 + 4 + 0 + 1 = 11

## **Kdyby byla jen binární soustava**

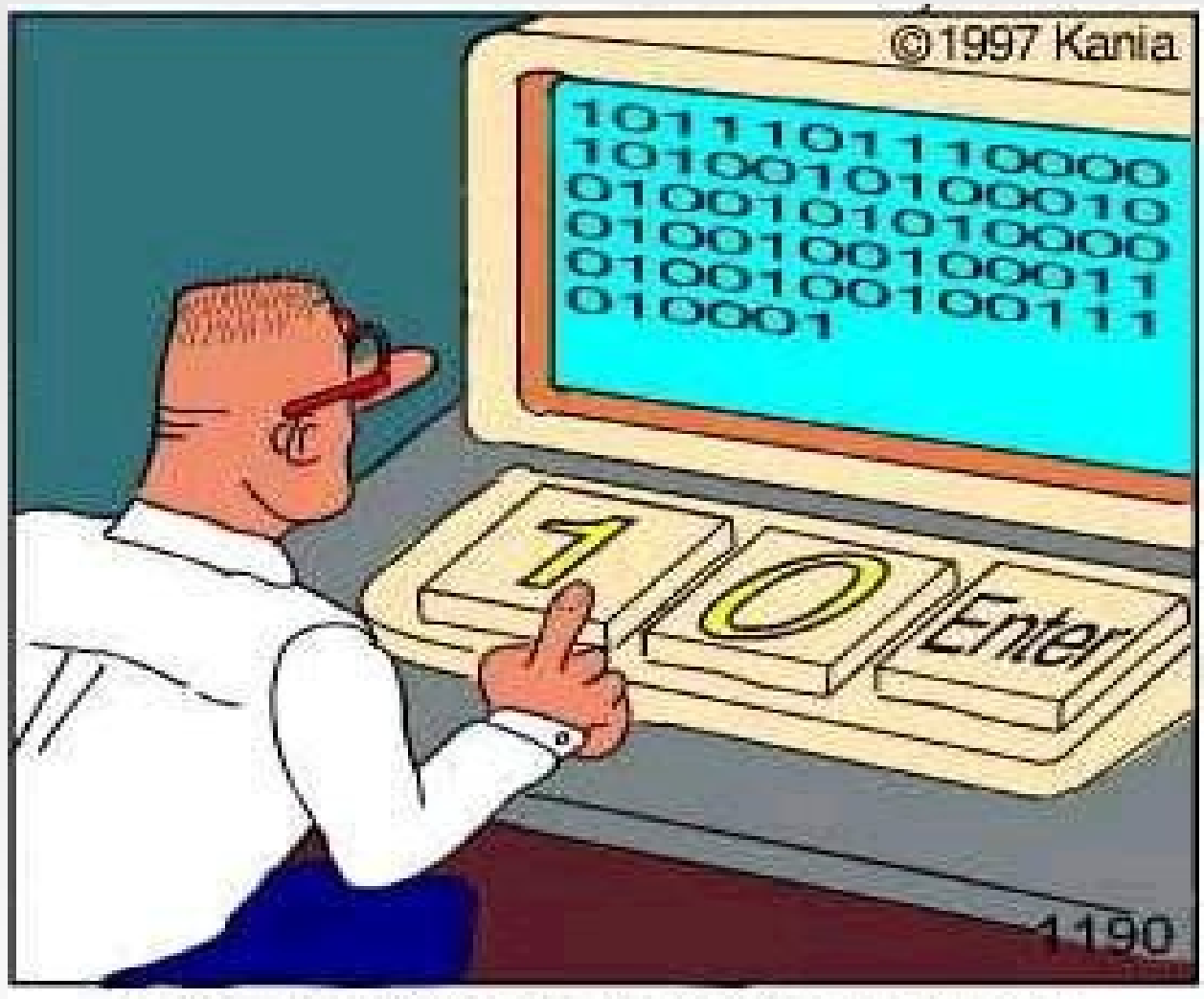

Real programmers code in binary.

#### **Hexadecimální soustava**

- Základem soustavy 16 jednotek
- 0-9, A, B, C, D, E, F
- Úsporný zápis binárních hodnot
- Převod do binární soustavy a naopak je čistě mechanický, proveditelný bez výpočtu
- **Používá se hodně v operačních systémech pro** zobrazení binárních dat (adresy v paměti, hexaeditor)

#### **Tohle asi všichni známe...**

A problem has been detected and Windows has been shut down to prevent damage to your computer.

IROL NOT LESS OR EQUAL

If this is the first time you've seen this error screen, restart your computer. If this screen appears again, follow these steps:

Check to make sure any new hardware or software is properly installed. If this is a new installation, ask your hardware or software manufacturer for any Windows updates you might need.

If problems continue, disable or remove any newly installed hardware or software. Disable BIOS memory options such as caching or shadowing. If you need to use Safe Mode to remove on disable components, restart your computer, press F8 to select Advanced Startup Options, and then select Safe Mode.

Technical informations

\*\*\* STOP: 0x0000000A (0x0227001d. 0x00000002. 0x00000000. 0x804eba3a)

Beginning dump of physical memory Physical memory dump complete. Contact your system administrator or technical support group for further assistance.

#### **Desítková → dvojková**

#### Metoda dělení základem Metoda dělení základem

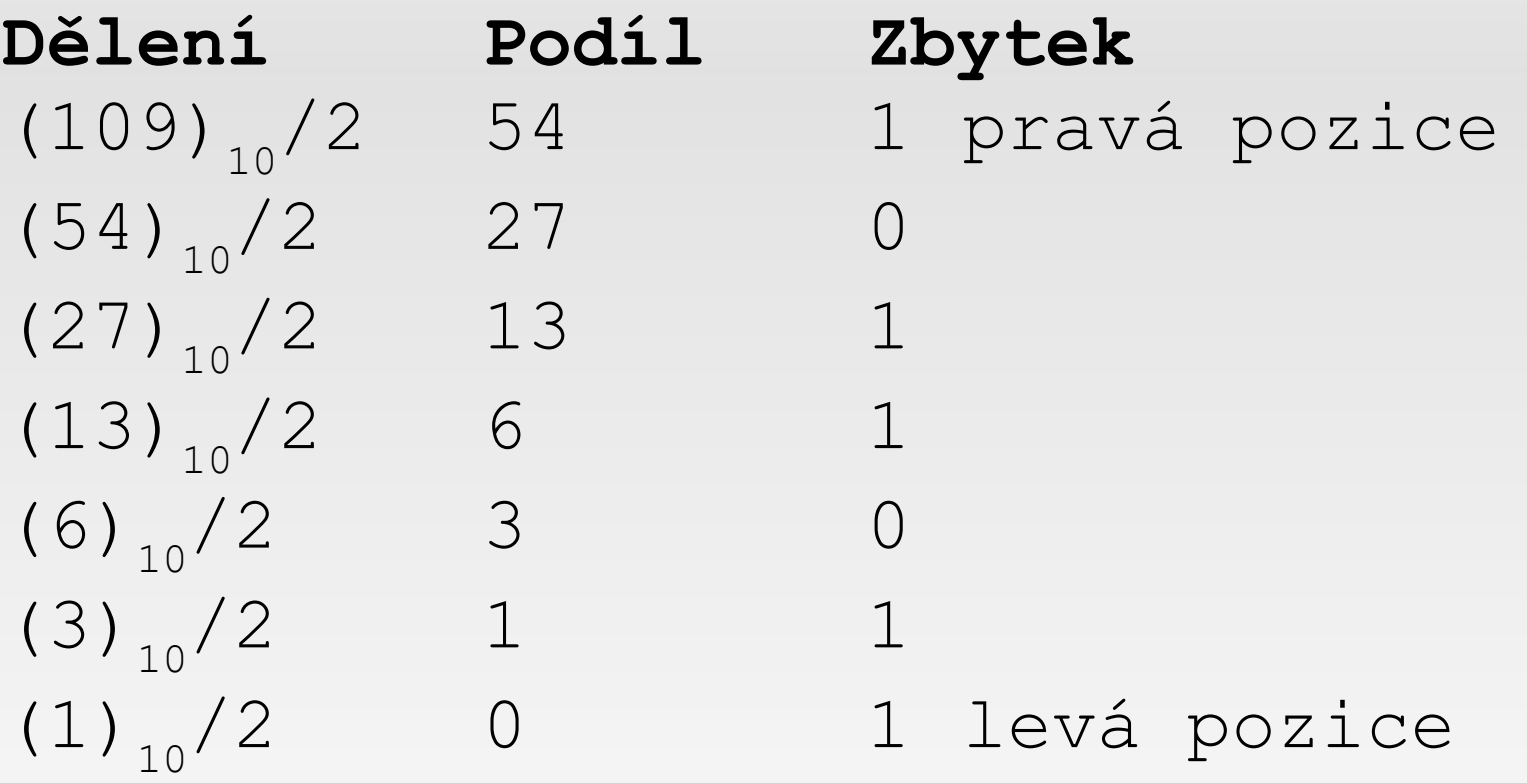

 Metoda je univerzální, lze ji použít pro převod desítkové soustavy na jakoukoliv jinou

#### **Dvojková ↔ šestnáctková**

**Tohle jde opravdu z hlavy:** (1001 0010 1101 1110 0101 0111), ------------------------------------------------------- ( 9 2 D E 5 7)  $_{16}$ 

## **Kódování čísel**

- Co znamená tento byte?
	- $(1011 0010)$
- Všechny následující odpovědi jsou správné:
	- 178 (binární kód)
	- $-50$  (přímý kód)
	- -77 (inverzní kód)
	- 50 (aditivní kód)
	- -78 (doplňkový kód)

# **Přímý kód**

- **Prakticky stejný jako binární**
- **První bit určuje znaménko**
- **Obsahuje tzv. zápornou a kladnou nulu**  $00001000 \rightarrow 8$ 
	- $10001000 \rightarrow -8$
	- $00000000 \rightarrow 0$
	- $10000000 \rightarrow -0$
- Rozsah od -127 do 127
- Špatně se implementuje aritmetický hardware

## **Inverzní kód**

- Kladná čísla jsou stejná jako v binárním
- Záporná čísla se tvoří bitovou negací
- Kód obsahuje opět dvě reprezentace nuly
- Kód je snadno pochopitelný
- Opět špatně implementovatelný v hardwaru
- Rozsah také od -127 do 127, takže opět využívá 254 hodnot z 255 možných
- V době 8-bitových procesorů to bylo plýtvání ;-)

# **Aditivní kód**

- Opět vychází z binárního kódu
- **Dokáže využít rozsah hodnot beze zbytku**
- **Rozsah od -128 do 127**
- K binárnímu kódu se přičte známá konstanta  $00000000 \rightarrow -128$  $10000000 \to 0$

 $1111111 \rightarrow 127$ 

- Sčítání se implementuje snadno ale násobení je problematické
- **Používá se pro exponent reálných čísel**

# **Doplňkový kód I.**

- V současnosti nejpoužívanější
- Je podobný inverznímu kódu
- Narozdíl od inverzního kódu využívá rozsah bytu naplno od -128 do 127
- Záporné číslo je negací kladného čísla zvětšeného o jedničku
- Jednoduchá implementace aritmetických operací
- **Používá se pro reprezentaci celých čísel v** jazycích C/C++

# **Doplňkový kód II.**

- Převod čísla (-78)<sub>10</sub> do doplňkového kódu:
	- $\blacksquare$  Začneme s kladným číslem (78)<sub>10</sub>

 $(78)_{10} \rightarrow (0100 1110)_{2}$ 

- **Provedeme bitovou negaci**  $\mathrm{neg}[(0100\;1110)_2]\rightarrow (1011\;0001)_2$
- Nakonec přičteme jedničku  $(1011\ 0001)_2$  +  $(0000\ 0001)_2$   $\rightarrow$   $(1011\ 0010)_2$
- **Převod z doplňkového kódu do desítkové** soustavy je zřejmý

## **Přetečení rozsahu**

- Situace, kdy překročíme rozsah čísla daný velikostí čísla v bitech a použitým kódováním
- Např. inkrementujeme-li číslo 127 v aditivním kódu pro 8 bitů:
	- $_{\rm \bullet}$  (0111 1111) + (0000 0001)  $\rightarrow$  (1000 0000) $_{\rm 2}$  = (-128) $_{\rm 10}$

#### **Ještě nemáte dost?**

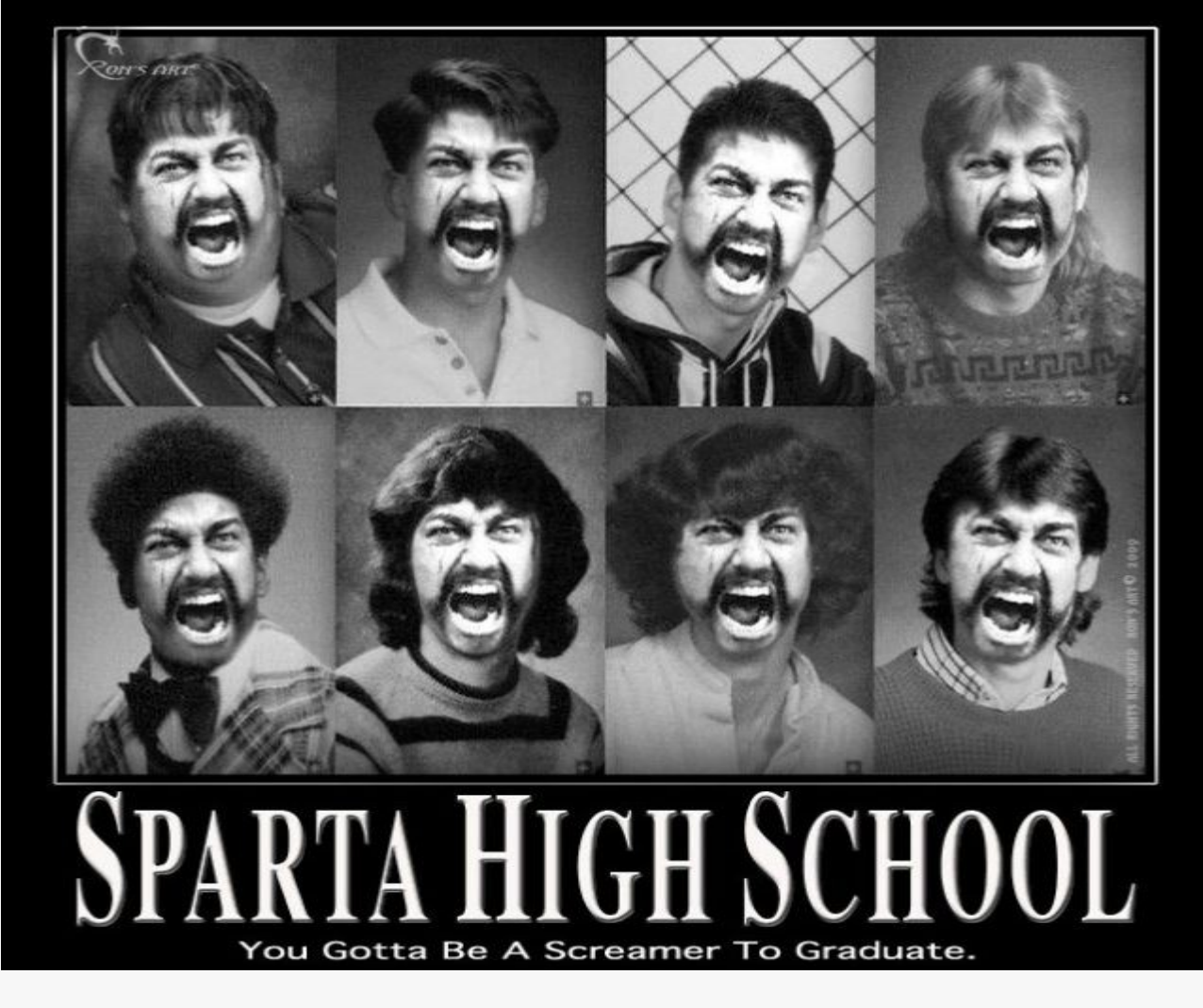

Tak se kouknem na reálná čísla...

## **Reprezentace reálných čísel I.**

- **Floating point**
- Číslo 435,5 se dá vyjádřit ve tvaru
	- 4,355 x 10<sup>2</sup>
		- 4,355 se nazývá mantisa
		- 2 se nazývá exponent
- Bity čísla se rozdělí na mantisu a exponent
- **Podíl bitů stanovují normy a výrobci hardwaru**
- **Počet bitů mantisy určuje přesnost čísla**
- **Počet bitů exponentu určuje rozsah**

### **Reprezentace reálných čísel II.**

- Ztráta přesnosti znamená, že mantisa reprezentovaného čísla se nevejde do bitového rozsahu pro mantisu
- Skutečná hodnota reprezentovaných reálných čísel se často na různých hardwarových platformách liší
- **Proč myslíte, že se stále sleduje výkon** procesorů ve floating point operacích?

## **Little endian vs big endian I.**

- **Problém vícebytových reprezentací čísel**
- Rozdíl v pořadí uložených bytů v paměti
- $\blacksquare$  Mějme číslo (AA BB CC DD)<sub>16</sub>
	- Little endian uložení v paměti: nižsí adresa  $\rightarrow$  DD CC BB AA  $\rightarrow$  vyšší adresa
	- Big endian uložení v paměti: nižsí adresa  $\rightarrow$  AA BB CC DD  $\rightarrow$  vyšší adresa
- Ani jedna reprezentace není horší nebo lepší než druhá

## **Little endian vs big endian II.**

- Například PC procesory používají little endian, zatímco stanice SPARC (OS Solaris) používají big endian
- **Při programování v jazyce C/C++ nás endianita** zajímá pouze v případě bitových posuvů
- **Endianitu lze velmi snadno identifikovat přímo** za chodu programu

## **Použité zdroje**

- [Číselné soustavy](http://cs.wikipedia.org/wiki/%C4%8C%C3%ADseln%C3%A1_soustava)
- **[Převody číselných soustav](http://info.spsnome.cz/Informatika/Data)**
- **[Reprezentace floating point čísel](http://kfe.fjfi.cvut.cz/~limpouch/numet/foluvux/node5.html)**
- **[Endianita](http://cs.wikipedia.org/wiki/Endianita)**